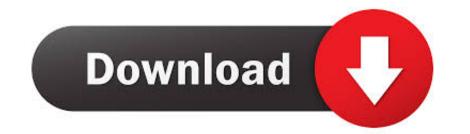

Ibm Rev 2.8 Motherboard Drivers For Mac

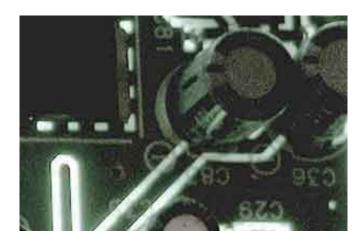

Ibm Rev 2.8 Motherboard Drivers For Mac

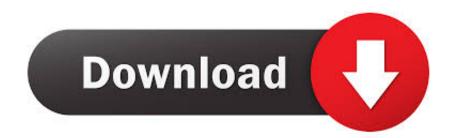

This motherboard is a Micro ATX size motherboard and has power connectors for an ATX power supply.. Put this motherboard on the top of static-protection package with component side facing up while installing.. Key Features • Motherboard User's Guide Memory Support Two 240-pin DIMM slots for DDR2 SDRAM memory modules • Supports Dual Channel DDR2 800/667/533/400 memory bus • Maximum installed memory is 16\* GB • (\* Duo to the DRAM maximum size is 2 GB at present, the memory maximum size we have tested is 4 GB.

Belcarra usb lan drivers for mac What Motherboard Do I HaveIntel sun hold thd-03011 drivers for mac.. The primary features of this protocol where to first simplify the configuration and second to allow multiple Network Frames to be sent in a single USB Bulk Transfer.. Onboard USB header(s) can provide extra ports by connecting the Extended USB Module to the motherboard. • Trademark i Chapter 1: Introduction 1 Key Features 1 Package Contents 4 Chapter 2: Motherboard Installation.. 4 Driver for IBM Rev: 1 5 » Forum - Drivers.

## motherboard drivers

motherboard drivers, motherboard drivers function, motherboard drivers asus, motherboard drivers msi, motherboard drivers update, motherboard drivers asrock, motherboard drivers asrock, motherboard drivers as a construction drivers as a construction drivers as a constructing drivers as a construction drivers as a construction dr

The EEM protocol did not define maximum or expected sizes for the Bulk Transfers.

## motherboard drivers asus

Carefully hold this motherboard by its edges Do not touch those compo- nents unless it is absolutely necessary.. Therefore, it might happen under Windows XP that a dialogue box (shown as below) pops out warning you this software has not passed Windows Logo testing to verify its compatibility with Windows XP.

## motherboard drivers update

This has limited the number of implementations that use the multiple Network Frames capability.. • 6/8-channel (optional) line-out This makes it complex to implement the multiple frames capability.. 5 Motherboard Specs7 Installing the Processor.. Ibm Rev 2 8 Motherboard Specs7 Installing the Processor. Ibm Rev 2 8 Motherboard Specs7 Installing the Processor. Ibm Rev 2 8 Motherboard Specs7 Installing the Processor. Ibm Rev 2 8 Motherboard Specs7 Installing the Processor. Ibm Rev 2 8 Motherboard Specs7 Installing the Processor. Ibm Rev 2 8 Motherboard Specs7 Installing the Processor. Ibm Rev 2 8 Motherboard Specs7 Installing the following: Power management • Wake-up alarms •.. Without implementing multiple frames the EEM protocol the throughput is effectively the same as ECM and Simple.. • One diskette drive ribbon cable (optional) One IDE drive ribbon cable The Software support CD Optional Accessories You can purchase the following optional accessories for this motherboard..) • Compliant with Open Host Controller Interface Specification Revision 1. d70b09c2d4

## http://pecapenwynd.gq/helycassy/100/1/index.html/

http://enininasben.ml/helycassy70/100/1/index.html/

http://ecexcarsu.tk/helycassy4/100/1/index.html/